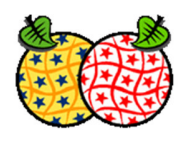

# **ID Handling: Lifecycle Management der INSPIRE relevanten Objekt Identifikatoren**

#### **Tischrunde: Roland Grillmayer**

## Table of Contents

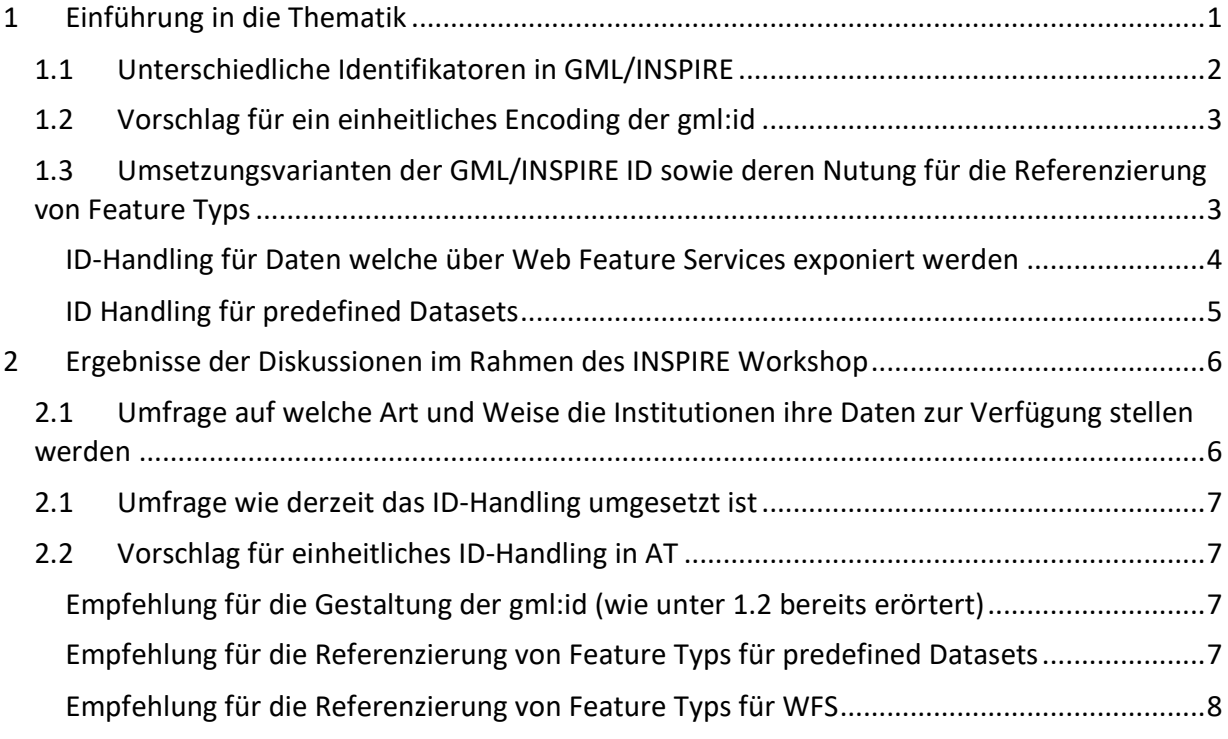

## **1 Einführung in die Thematik**

Für die eindeutige Identifikation von Objekten in INSPIRE gibt es unterschiedliche Arten von Objekt-Identifikatoren. Für die unterschiedlichen Möglichkeiten die INSPIRE vorsieht. Um seine Daten anzubieten, gibt es entsprechende Objekt-Identifikatoren bzw. für die unterschiedlichen Encodings. Diese wurden im Rahmen des Workshops erörtert und am Nachmittag noch einmal kurz resümiert.

Die Ziele der am Nachmittag stattgefunden Diskussionsrunden war es:

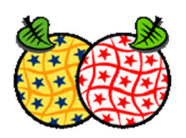

- Muster/Pattern für das Encoding der unterschiedlichen Identifikatoren zu definieren um eine einheitliche Umsetzung dieser in AT zu forcieren.
- Erstellen eines Big Pictures bezüglich der Art und Weise wie die INSPIRE Datensätze bereitgestellt werden
- Umfrage ob die Implementierung einer Auflösbaren INSPIRE ID wünschenswert wäre

Im Kapitel 1.1. wird ein kurzer Überblick über die verschiedenen Objekt-Identifikatoren und die von Seiten der Assistenzstellen Netzwerkdienste erarbeiteten Vorschläge für deren Encoding gegeben. Kapitel 1.2 fast die Ergebnisse der Diskussionen des Round Tables zusammen.

## **1.1 Unterschiedliche Identifikatoren in GML/INSPIRE**

Im INSPIRE Kontext stehen insgesamt drei unterschiedliche Arten von Objektidentifiaktoren zur Verfügung. Diese sind:

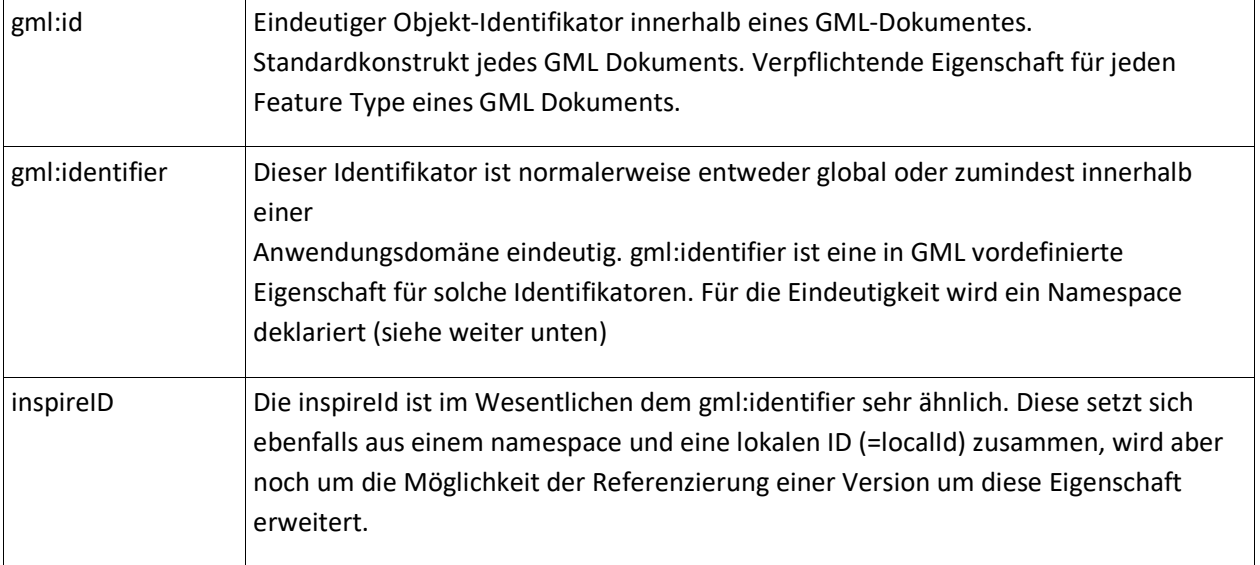

Von Seiten der Assistenzstelle Netzwerkdienste wurde bereits ein Vorschlag für die Handhabung und das Encoding der inspireId erarbeitet, der in weiterer Folge von den Vertretern der NKS auch akkordiert wurde. Die inspireId sollte folgendem Muster folgen:

#### Beispiel: Feature Type elu:LandUseUnit

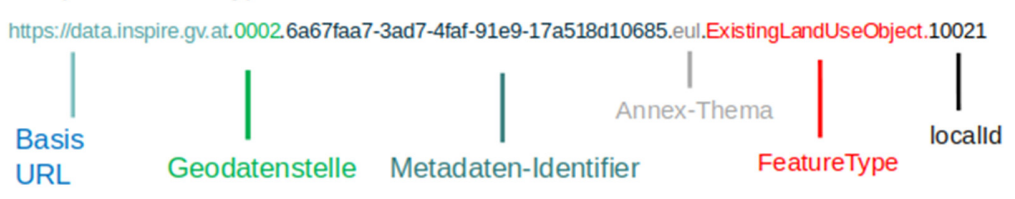

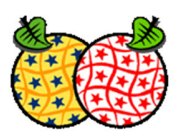

Das anführen Geodatenstelle (grün) ist voraussichtlich nicht notwendig und könnte speziell bei Bundesdienststellen im Falle einer Kompetenzverschiebung oder der Zusammenlegung von Dienststellen zu Problemen führen. Die Eindeutigkeit des Identifikators ist auch ohne das Anführen der Dienststelle gewährleistet. Eine endgültige Entscheidung diesbezüglich wird bis Ende Jänner vorliegen. Im Rahmen einer kleinen Expertengruppe wird noch einmal der derzeit vorliegende Vorschlag für die Gestaltung der inspireId (mit Geodatenstelle) analysiert. Im Speziellen wird die Frage ob die Geodatenstelle eine wesentliche Rolle / Vereinfachung für die Implementierung einer auflösbaren inspireId darstellt noch einmal erörtert.

Von Seiten der INSPIRE Arbeitsgruppe Datenharmonisierung wurde in weiterer Folge ein Vorschlag für die Gestaltung/das Encoding der gml:id und des gml:identifier erarbeitet und im Rahmen des Workshops präsentiert. Des Weiteren wurde ein Vorschlag für die Referenzierung von Feature Typs erarbeitet. Eine derartige Referenzierung ist in einigen INSPIRE Themen erforderlich. Es wurden verschiedene Varianten der Referenzierung im Rahmen des Workshops dargestellt. Im Kapitel 1.2 werden die von Seiten der TeilnehmerInnen präferierten Varianten dargestellt. Alle im Kapitel 1.2 dargestellten Umsetzungsvarianten werden im Rahmen der nächsten NKS zu Diskussion gestellt und nach einer allfällig notwenigen Überarbeitung zur Abstimmung gebracht.

## **1.2 Vorschlag für ein einheitliches Encoding der gml:id**

Das Encoding der gml:id sollte in Anlehnung an das Muster der inspireId erfolgen. Da die gml:id vom Datentyp NIC-Name ist und dieser keine Zeichen wie "//" zulässt, wird die URL *"https://data.inspire.gv.at"* durch *"AT"* und alle "/" durch "." ersetzt. Die gml:id des oben angeführten Beispiels würde somit wie folgt lauten:

*gml:id=* AT.0002.*6a67faa7-3ad7-4faf-91e917a518d10685.elu.ExistingLandUseObject.10021*

## **1.3 Umsetzungsvarianten der GML/INSPIRE ID sowie deren Nutung für die Referenzierung von Feature Typs**

Die Referenzierung von Feature Typs kann auf unterschiedliche Art und Weise erfolgen. Ein wesentliches Kriterium, welches auch eine unmittelbare Auswirkung auf die Referenzierung von Feature Typs hat, ist die Art und Weise wie die INSPIRE Datensätze bereitgestellt werden.

Für die Bereitstellung der INSPIRE Daten mittels Web Feature Service kommen verschiedene Möglichkeiten in Frage. Hingegen scheint es für Datensätze die über einen Atom Feed als sogenannte predefined Dataset angeboten werden, nur eine sinnvolle Umsetzungsvariante zu geben.

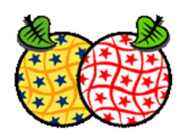

4

Dokumentation zum 04. Dezember 2019, INSPIRE Workshop 2019

#### **ID-Handling für Daten welche über Web Feature Services exponiert werden**

Im Wesentlichen kommen drei verschiedene Möglichkeiten für die Referenzierung von Feature Typs (=Feature Chaining) für Web Feature Services in Frage.

Diese sind

#### • *Die Referenzierung unter Nutzung der gml:id und den GetFeatureById Request*

Der GetFeatureById Request ist eine standardisierte StoredQuery welche für alle Feature Typs bei

bei einem WFS zur Verfügung stehen. Das unten angeführte Beispiel liefert das konkrete Objekt, welches die inspireId mit dem namespace= https://data.inspire.gv.at/dc4f2ce3-8246-4d40-ab5d-192d49f0d57a/bu/Building und der localId=49050647 aufweist zurück, falls das zuvor angeführte Muster für die gml:id eingehalten wurde.

https://haleconnect.com/ows/services/org.224.200796e3-612d-42bb-a19b-1473153feb93\_wfs?SERVICE=WFS& REQUEST=GetFeature& VERSION=2.0.0& TYPENAMES=bu-core2d:Building& RESOURCEID=AT.dc4f2ce3-8246-4d40-ab5d-192d49f0d57a.bu.Building.49050647

#### • *Die Referenzierung unter Nutzung der inspireId*

◦ Implementierung mittels einer StoredQuery

Die Referenzierung der inspireId wäre zumindest aus konzeptioneller Sicht zu bevorzugen, da die inspireId das eigentliche Konzept in INSPIRE für die Identifikation eines Objektes repräsentiert. Eine sinnvolle und praktikable Auflösung ist aber nur durch die Implementierung einer StoredQuery möglich, welche beim Exponieren der Datensätze explizit vom Datenprovider angelegt werden muss. Ein Beispiel für die Erstellung einer StoredQuery und das Management (Create/Update/Delete) befindet sich im Anhang. Das unten angeführte Beispiel nutzt die zuvor implementierte StoredQuery mit der storedQueryId= inspireid building um das Objekt mit der inspireId (

namespace= https://data.inspire.gv.at/dc4f2ce3-8246-4d40-ab5d-192d49f0d57a/bu.Building localId=100004331) anzufordern:

http://136.243.174.52:8080/geoserver/wfs?SERVCIE=WFS& REQUEST=GetFeature& VERSION=2.0.0& STOREDQUERY\_ID=inspireid\_building& NAMESPACE=https://data.inspire.gv.at/dc4f2ce3-8246-4d40-ab5d-192d49f0d57a/bu.Building& LOCALID=100004331

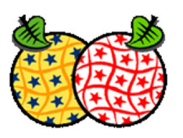

#### ◦ *Direkte Nutzung der zusammengesetzten inspireId (=Auflösbare inspireId)*

Für die direkte Nutzung der zusammengesetzten inspireId müsste diese auflösbar sein. Diese Auflösung müsste entweder direkt beim Datenprovider oder wie im jetzt vorgesehenen namespace-Konzept zentral (z.B. beim LFRZ) implementiert werden. Für eine Auflösung der inspireId durch den Datenprovider selber müsste auch der namesapce der inspireId entsprechend abgeändert werden. Die jetzigen im namespace verwendeten URL "http://inspire.data.gv.at" müsste hierfür mit einer URL das Datenanbieters (z.B. https://inspire.data.umweltbundesamt.at für das Umweltbundesamt Wien) ersetzt werden. Sollte der Datenanbieter eine entsprechende Auflösung der inspireId implementieren, wie das zum Beispiel der Fall ist bei der AustroControl in Österreich, spricht nichts gegen eine derartige Abänderung. Bisher gibt es jedoch nur wenige derartige Implementierungen. Sowohl aus konzeptioneller als praktischer Sicht wäre die Auflösbarkeit der inspireId wünschenswert, da diese zukunftsträchtigen Technologien und Trends wie Linked Data und das Semantic Web besser unterstützt. Eine derartige Implementierung gibt es zum Beispiel in Rumänien für die Schutzgebiete. Folgende URL, die sich aus dem namespace und der localId des Schutzgebietes zusammensetzt, gibt die zugehörige GML Instanz des Feature Type des Schutzgebietes zurück

#### http://gmlid.eu/RO/ENV/PADS/PS/ROSCI0431

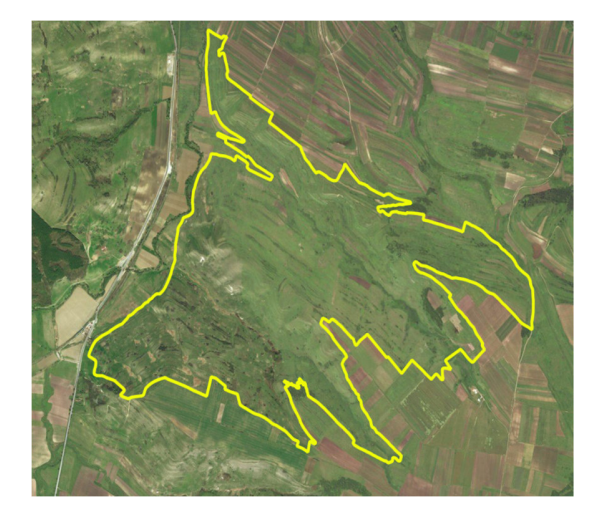

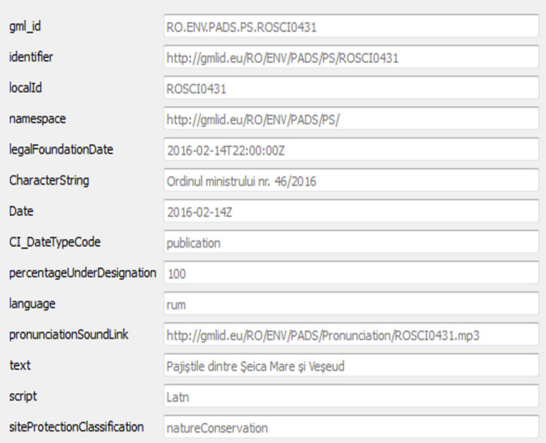

*Abbildung 1:* Visualisierung des Schutzgebietes mit der localID ROSCI0431 in QGis

#### **ID Handling für predefined Datasets**

Die Referenzierung von Instanzen eines Feature Typs für predefined Datasets kann innerhalb eines Dokuments über die Variante "#gml:id" erfolgen. Da Referenzierungen sich aber oftmals auf Instanzen von Feature Typs in anderen Dokumenten (= anderen predefined Datasets) beziehen, wird vorgeschlagen, vor dem Muster "#gml:id" auch noch die URL, unter welcher der Datensatz verfügbar

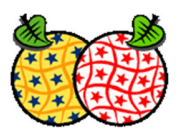

ist + den Filenamen des GML Dokumentes anzuführen. Eine derartige Referenzierung könnte Beispielsweise folgendermaßen aussehen.

https://inspire.data.umweltbundesamt.at/ps/protectedSite\_AT\_2019.gml#at1029

URL-Dateiablage Filename der GML-Datei localId

Diese Art der Umsetzung ist sowohl ISO als auch INSPIRE konform. Ein "Feature Chaining" = ein nachladen der referenzierten GML-Objekte wird jedoch zurzeit von keinem GIS-Client unterstützt. Zumindest technisch wäre aber eine Auflösbarkeit der oben skizzierten Variante möglich. Hierfür müsste jedoch der GIS-Client den gesamten Datensatz downloaden, in einer lokalen Datenbank ablegen und die jeweiligen Referenzen auflösen in einer relationalen Datenbank etablieren.

## **2 Ergebnisse der Diskussionen im Rahmen des INSPIRE Workshop**

Im Rahmen der Round Table Diskussionen am Nachmittag wurden folgende Fragen aufgeworfen und zum Diskurs gestellt.

- Umfrage wie die Institutionen diese bis 2020 planen ihre INSPIRE Datensätze zur Verfügung stellen werden
- Umfrage wie derzeit das ID-Handling in den Organisationen umgesetzt ist
- Umfrage bezüglich der besten Umsetzungsvariante für die Referenzierung von Feature Typs und welches Muster für die unterschiedlichen Identifikatoren präferiert wird.

## **2.1 Umfrage auf welche Art und Weise die Institutionen ihre Daten zur Verfügung stellen werden**

Von insgesamt 16 vertretenen Organisationen an diesem Nachmittag werden voraussichtlich 15 Institutionen in einen erster ersten Umsetzungsvariante die INSPIRE Datensätze lediglich in Form eines Atom-Feeds und somit als pedefined Datasets anbieten. Lediglich die AustroControl wird ihre INSPIRE Datensätze mittels eines WFS anbieten und mit einer auflösbaren inspireId umsetzen. Von 15 Institutionen planen jedoch mittelfristig 8 Institutionen die INSPIRE verpflichteten Datensätze auch in Form eines WFS anzubieten. Das Thema der Auflösbaren inspireId, deren Bedeutung und die technische Umsetzung wurde erstmals im Rahmen dieses Workshops näher beleuchtet, weshalb diesbezüglich noch kein Meinungsbild hinsichtlich der Umsetzung vorliegt. Die oben skizzierte Ausgangslage muss aber im Vorschlag für eine einheitliches ID Handling in AT (Kapitel 2.4) Berücksichtigung finden. Die Kernanforderung für die Konzeption des einheitlichen ID Handlings in AT ist es den Umstieg einerseits

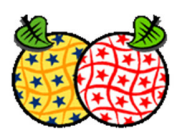

von predefined Datasets auf das exponieren von WFS und anderseits die Implementierung der Auflösbarkeit der inspireId bestmöglich zu unterstützen.

## **2.1 Umfrage wie derzeit das ID-Handling umgesetzt ist**

Alle Institutionen haben sich weitgehend an dem im Kapitel 1.1 beschrieben nationalen Vorschlag der Umsetzung des Musters der inspireId gehalten. Bei fast allen Institutionen wird auch die Kennung der Dienststelle/Institution im namespace verwendet. Das Handling der gml:id wird unterschiedlich gehandhabt, da es für dieses noch keinen akkordierten und von der NKS verabschiedeten Richtlinie gibt. Erste Vorschläge wurden bisher lediglich im Rahmen der Workshops der AG Datenharmonisierung vorgestellt und mit den Teilnehmerinnen diskutiert. Mit der Frage der Referenzierung/Querverweisen von Feature Typs musste sich im Implementierungsprozess bisher lediglich die Statistik Austria und die AustroControl auseinandersetzen. Die AustroControl löst diese Aufgabe über Auflösbare inspireIds, die Statistik Austria hat eine Anfrage an die AG Datenharmonisierung gestellt und ist dem erarbeiteten Vorschlag bei der Erstimplementierung gefolgt.

## **2.2 Vorschlag für einheitliches ID-Handling in AT**

Aus den oben angeführten Diskussionen und der geplanten Umsetzung von INSPIRE in AT lassen sich folgende Vorschläge für ein einheitliches ID-Handling und das Referenzieren von Feature Typs ableiten:

### **Empfehlung für die Gestaltung der gml:id (wie unter 1.2 bereits erörtert)**

Das Encoding der gml:id sollte in Anlehnung an das Muster der inspireId erfolgen. Da die gml:id vom Datentyp NIC-Name ist und dieser keine Zeichen wie "//" zulässt, wird die URL "https://data.inspire.gv.at" durch "AT" und alle "/" durch "." ersetzt. Die gml:id des oben angeführten Beispiels würde somit wie folgt lauten:

*gml:id=* AT.0002.*6a67faa7-3ad7-4faf-91e917a518d10685.elu.ExistingLandUseObject.10021*

### **Empfehlung für die Referenzierung von Feature Typs für predefined Datasets**

Für die Referenzierung von Objekten eines Feature Typs die in einem predefined Dataset zur Verfügung gestellt werden wird das folgende Muster vorgeschlagen:

https://inspire.data.umweltbundesamt.at/ps/protectedSite\_AT\_2019.gml#at1029

URL-Dateiablage Filename der GML-Datei localId

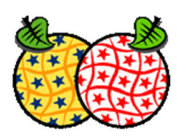

Diese Art der Umsetzung ist sowohl ISO als auch INSPIRE konforme. Ein "Feature Chaining" sollte durch diese Art der Referenzierung prinzipiell möglich sein, es gibt jedoch derzeit keine Implementierung in einem GIS-Client die diese Funktionalität (=das nachladen der referenzierten GML-Objekte unterstützt)

#### **Empfehlung für die Referenzierung von Feature Typs für WFS**

Für die Referenzierung von Feature Typs die durch ein WFS zur Verfügung gestellt werden, wurden folgende Empfehlungen von Seiten der AG Datenharmonisierung mit den WorkshopteilnehmerInnen erarbeitet:

Variante A: Direkte Referenzierung über die zusammengesetzte inspireId falls diese Auflösbar implementiert wurde.

*Beispiel Rumänien:* 

xlink:href="http://gmlid.eu/RO/ENV/PADS/PS/ROSCI0431"

*Beispiel Österreich* – mit zentraler Auflösung der inspireId (fiktiv – noch nicht implementiert)

xlink:href="https://data.inspire.gv.at/008/dc4f2ce3-8246-4d40-ab5d-192d49f0d57a/ bu.Building/100004331"

*Beispiel Österreich* – mit Auflösung der inspireId beim jeweiligen Datenprovider (fiktiv – Datenprovider Umweltbundesamt Wien)

xlink:href="https://data.inspire.umweltbundesamt.at/dc4f2ce3-8246-4d40-ab5d-192d49f0d57a/ bu.Building/100004331"

#### *Variante B:*

Für die Referenzierung von Feature Typs die mittels WFS exponiert wurden, jedoch über keine auflösbare inspireId verfügen, wird empfohlen die Referenzierung über den GetFeatureById -

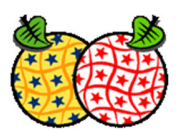

Request und die gml:id, welche dem in diesem Kapitel vorgeschlagenen Muster folgt, vorzunehmen.

Eine derartige Referenzierung würde dann wie folgt aussehen:

xlink:href="https://haleconnect.com/ows/services/org.224.200796e3-612d-42bb-a19b-1473153feb93\_wfs?SERVICE=WFS&REQUEST=GetFeature&VERSION=2.0.0& TYPENAMES=bu-core2d:Building&RESOURCEID=AT.dc4f2ce3-8246-4d40-ab5d-192d49f0d57a.bu.Building.49050647

Die *Variante C* – eine Referenzierung unter Nutzung der inspireId erscheint weniger attraktiv, da zusätzlichen für die Auflösung der inspireId notwendige StoredQuery vom Datenprovider am Webserver konfiguriert werden muss. Prinzipiell spricht aber auch nichts gehen eine derartige Implementierung, weshalb auch diese im Rahmen der nächsten NKS als mögliche Umsetzungsvariante nochmals zum Diskurs gestellt wird. Wie derartige StoredQuery erstellt und gewartet werden können ist im Anhang näher erörtert.

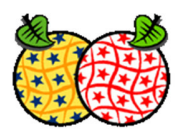

## *ANHANG:*

*StoredQuery Management (Syntax Beispiele anhand der Webservertechnologie Geoserver)* 

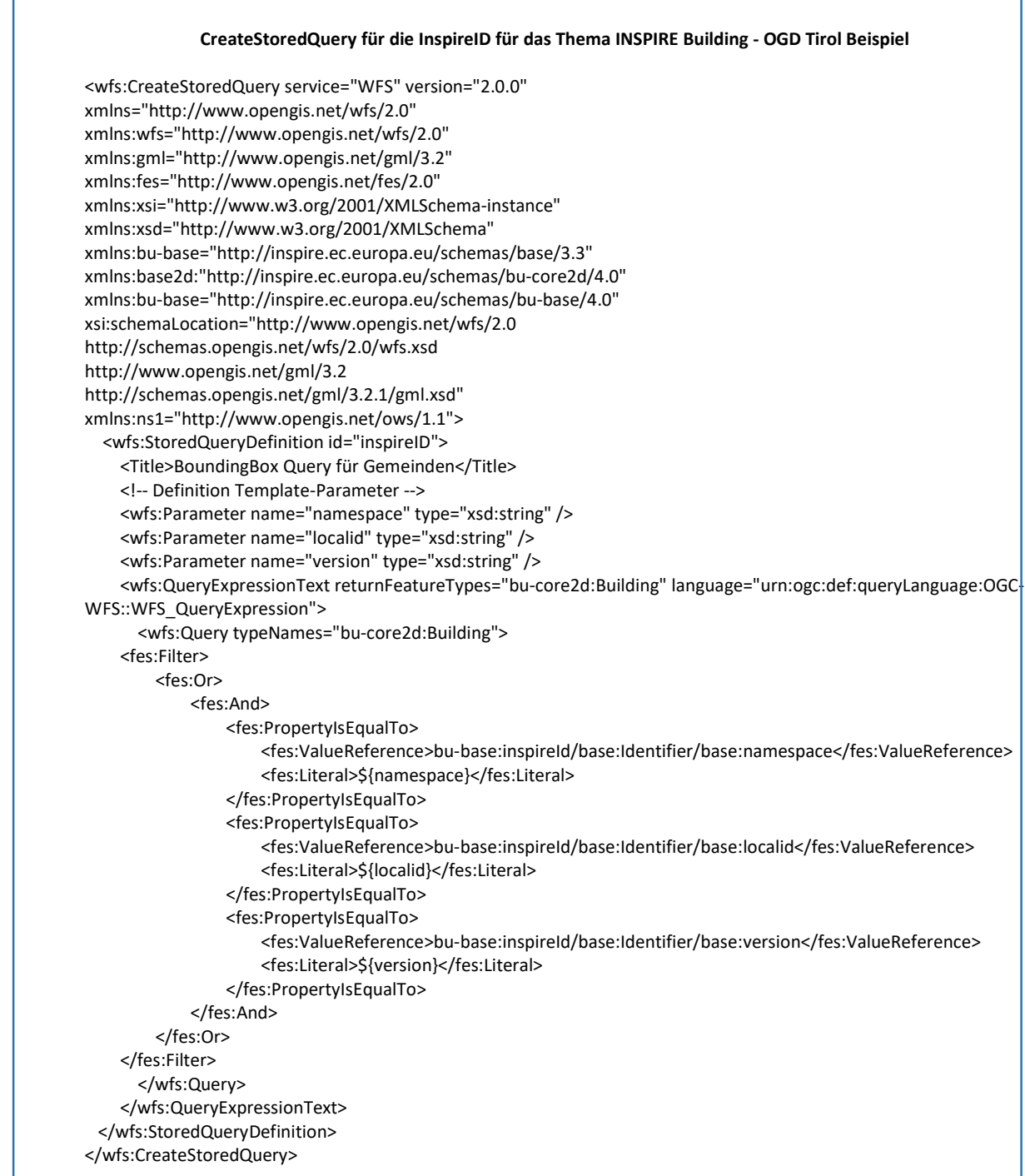

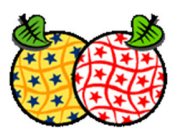

**List StoredQueries = Auflistung aller vorhanden StoredQueries** 

http://136.243.174.52:8080/geoserver/wfs?service=WFS&version=2.0.0&request=ListStoredQueries

**Auflistung aller vorhanden StoredQueries** 

http://136.243.174.52:8080/geoserver/wfs?service=WFS&version=2.0.0&request=ListStoredQueries

**Beschreibung aller vorhanden StoredQueries (=Beschreibung der Übergabeparameter)** 

http://136.243.174.52:8080/geoserver/wfs?service=WFS&version=2.0.0&request=DescribeStoredQueries

**Löschen einer StoredQuery mit einer bestimmten StoredQueryID** 

http://136.243.174.52:8080/geoserver/wfs?request=DropStoredQuery&storedQuery\_Id=inspireID